n Baltaxar Benitez PRELUDIOS **AMERICANOS** 

Nº 4. Ronda

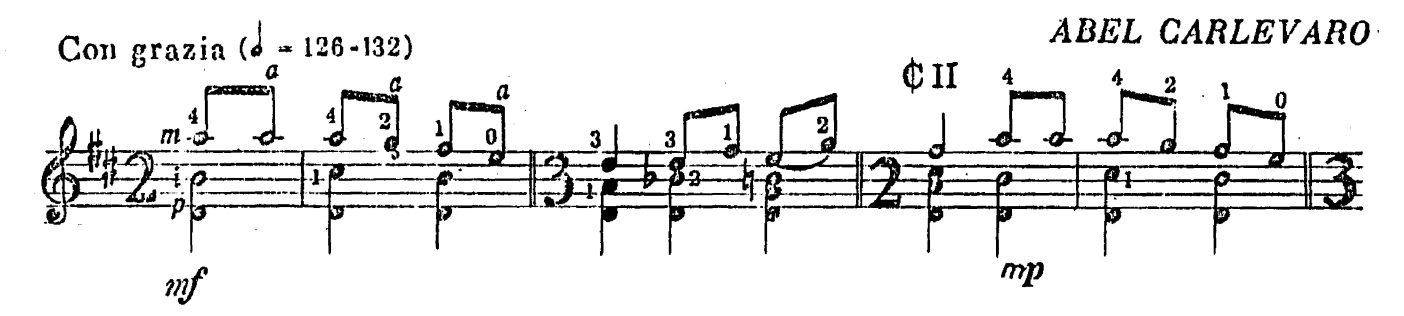

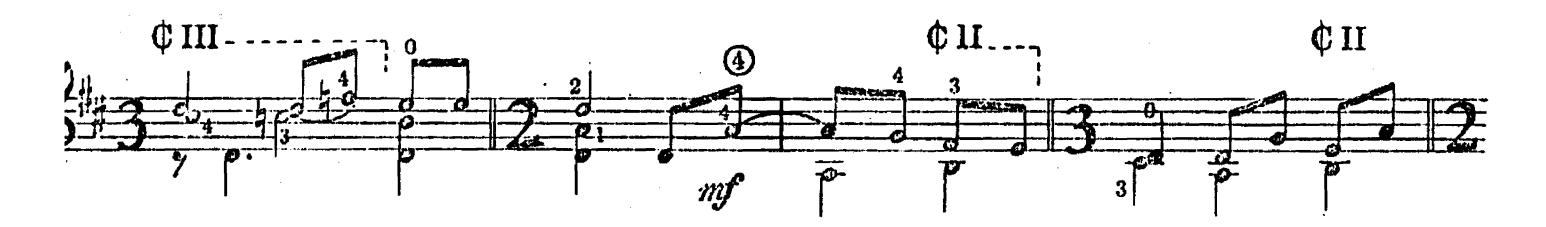

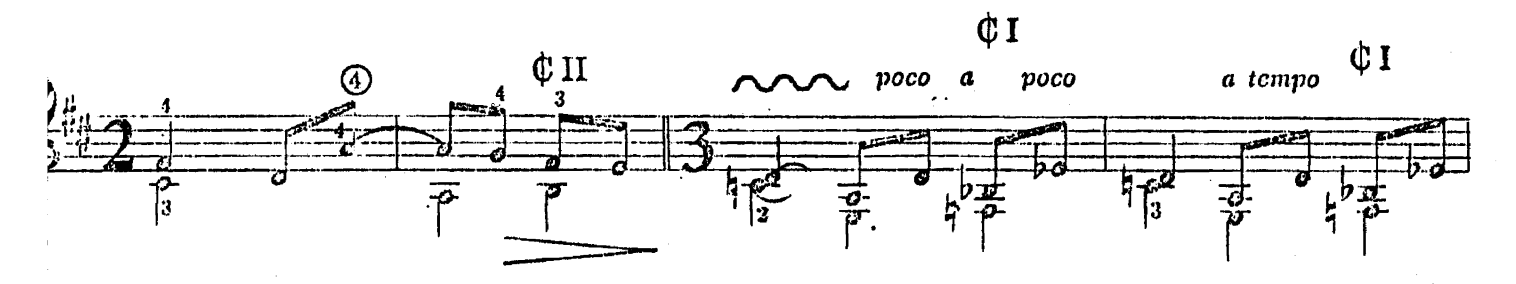

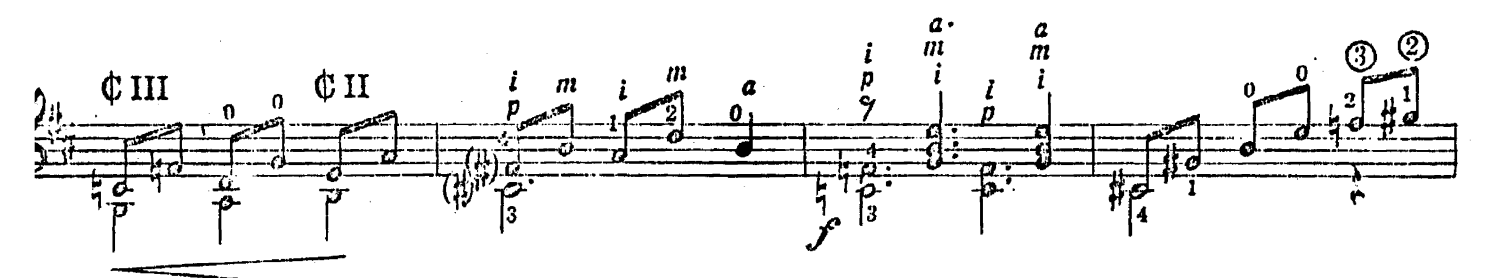

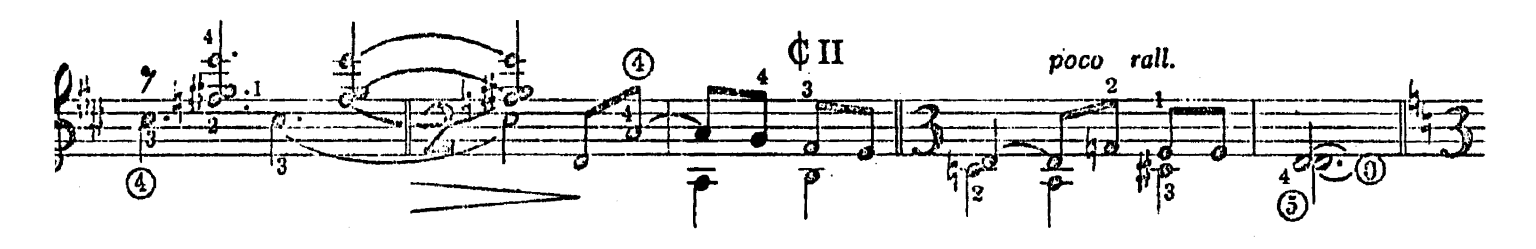

 $\left(\right)$  = 168 ca)  $\frac{0}{2}$  $\frac{m}{2}$  $\overline{2}$ 2 73  $\overline{\mathbf{3}}$ ٦,  $mp$ 

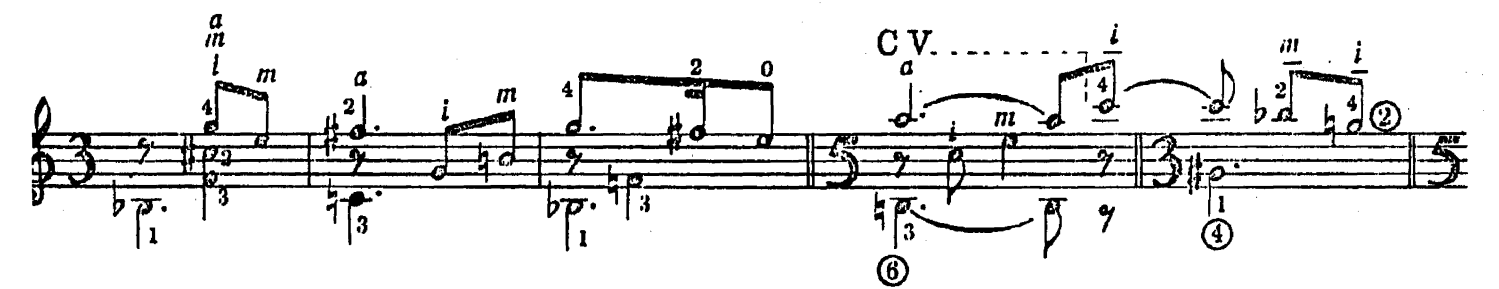

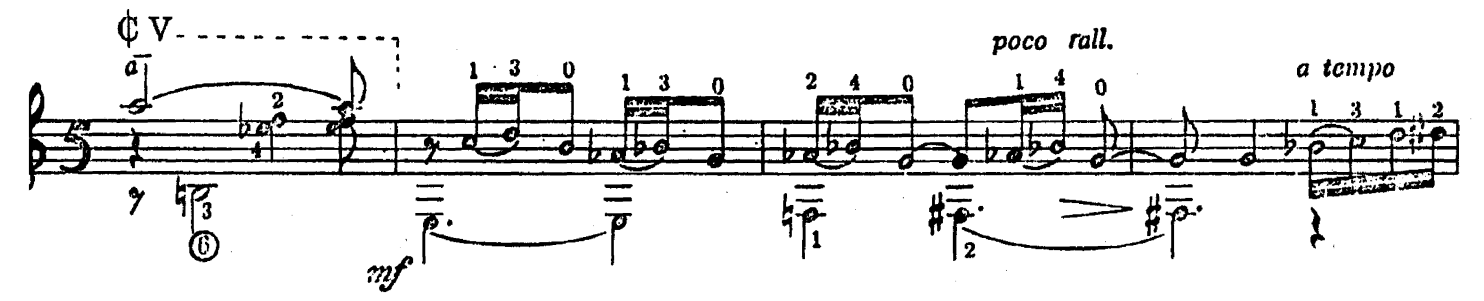

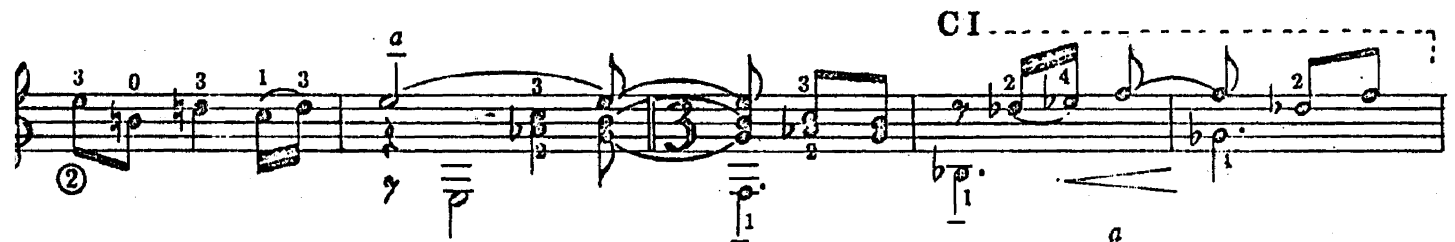

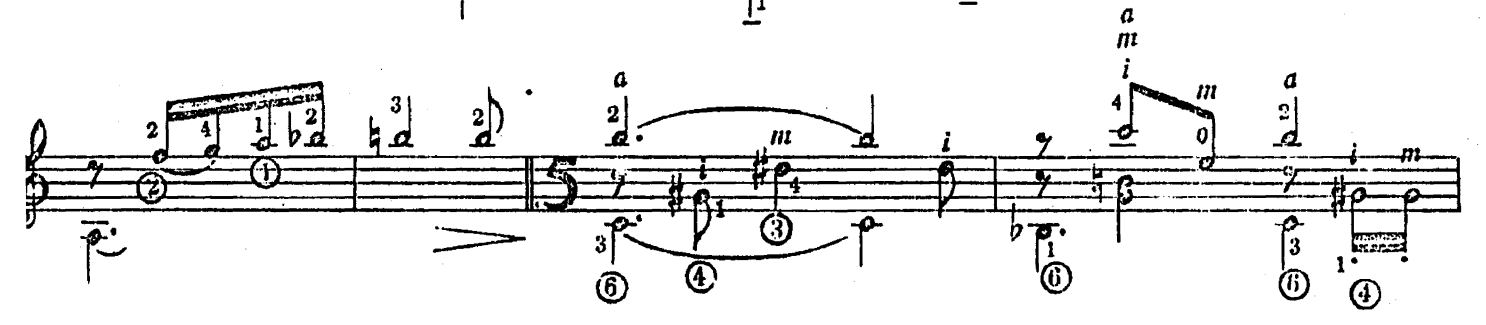

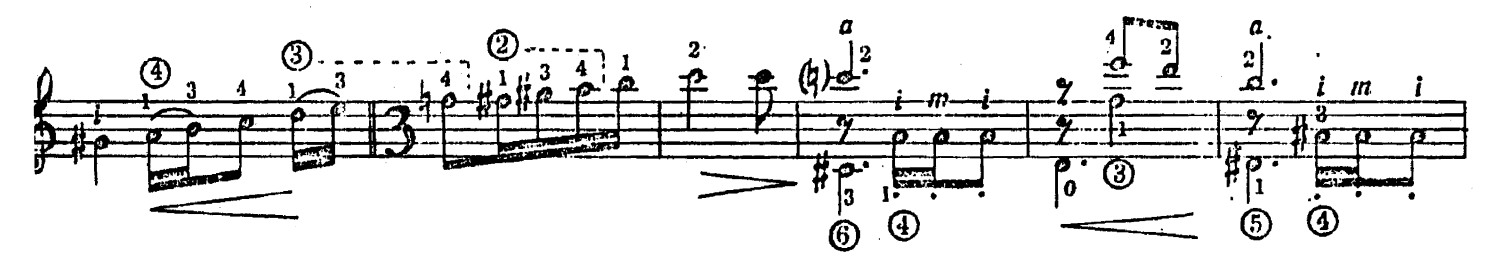

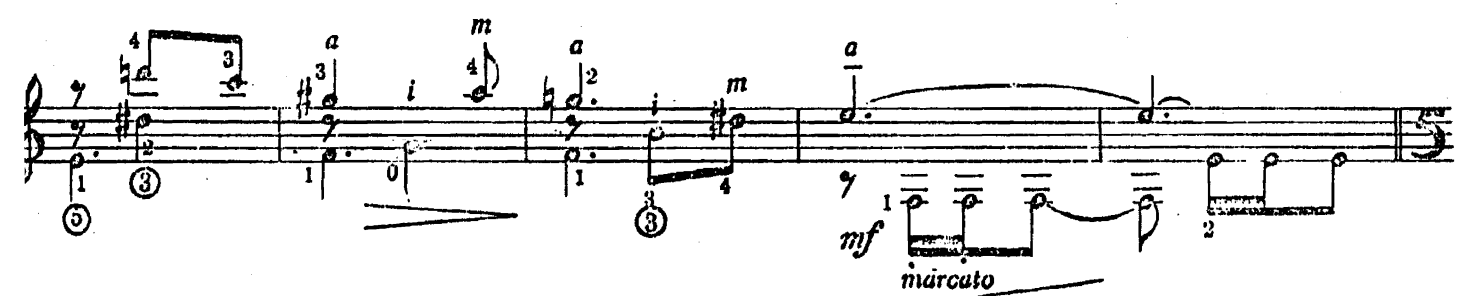

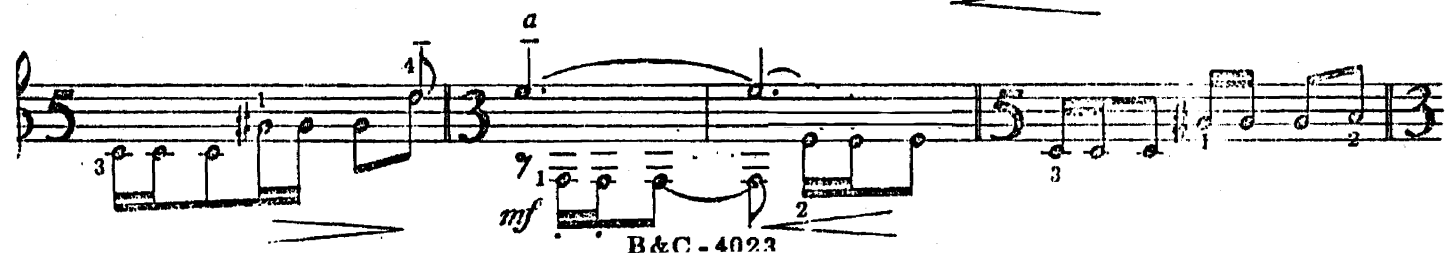

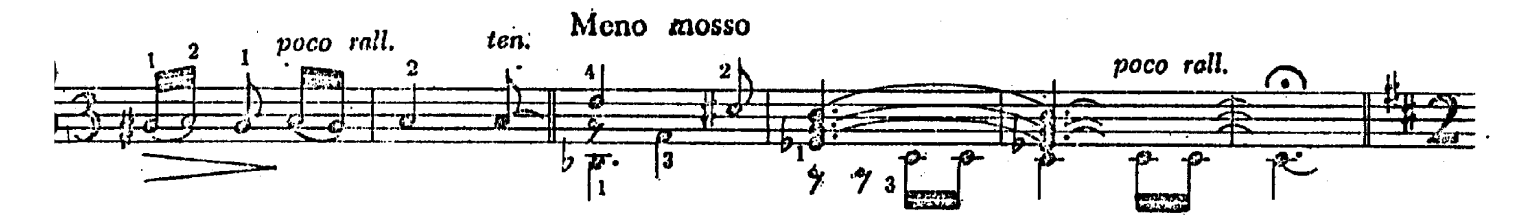

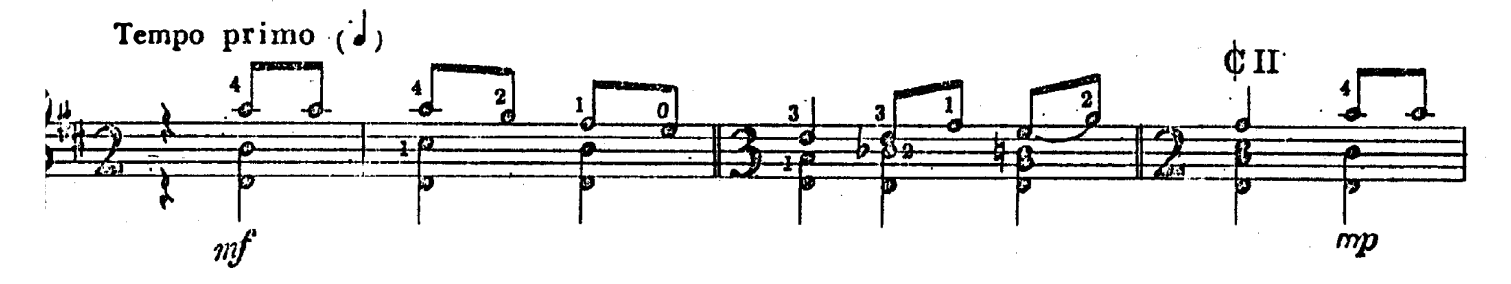

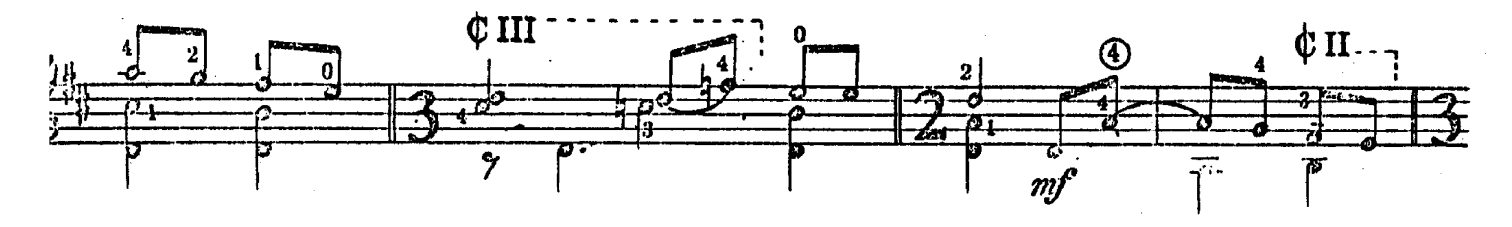

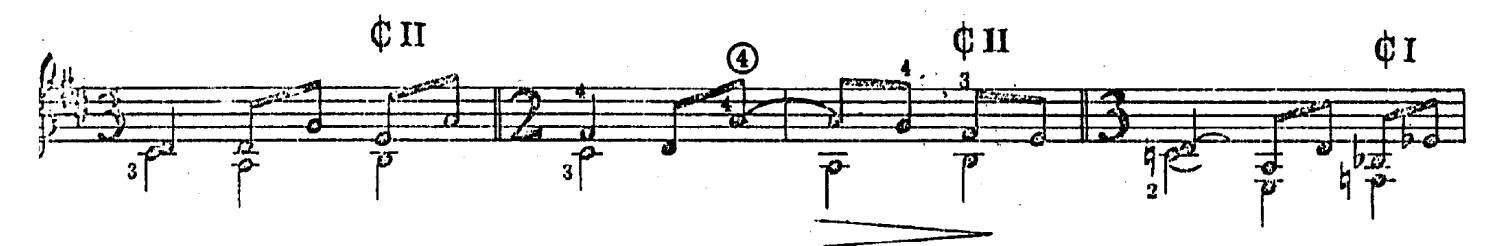

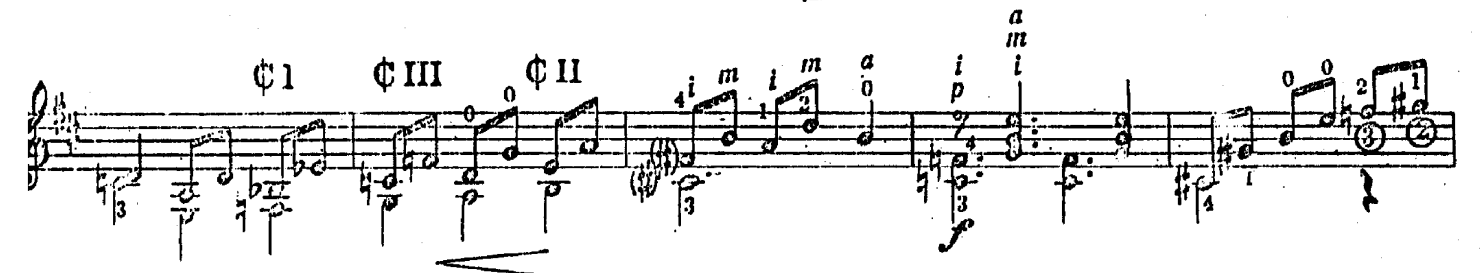

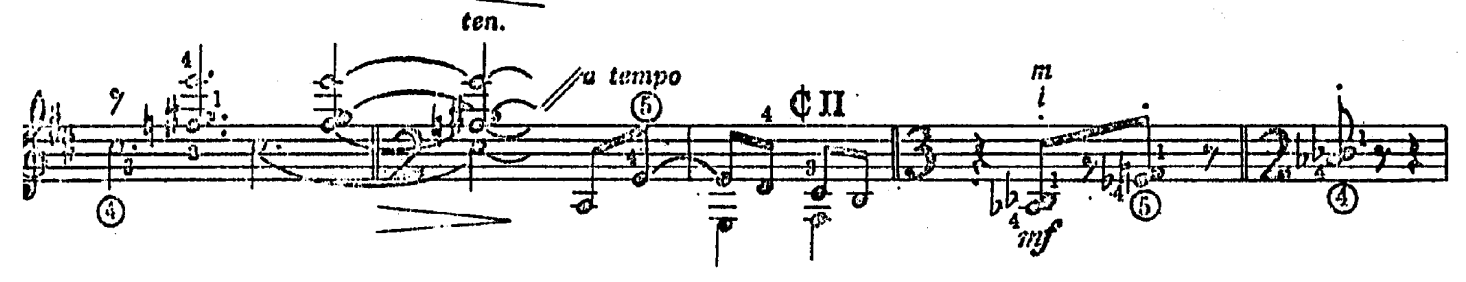

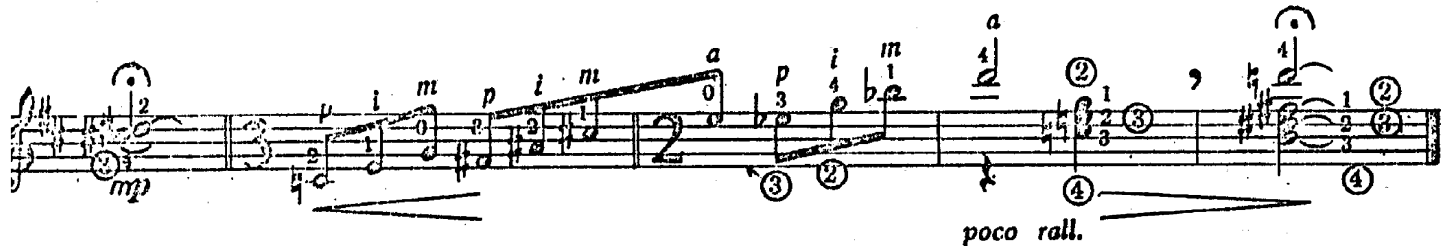

B&C-4023